# Alcatel-Lucent **OmniPCX** *Enterprise Communication Server*

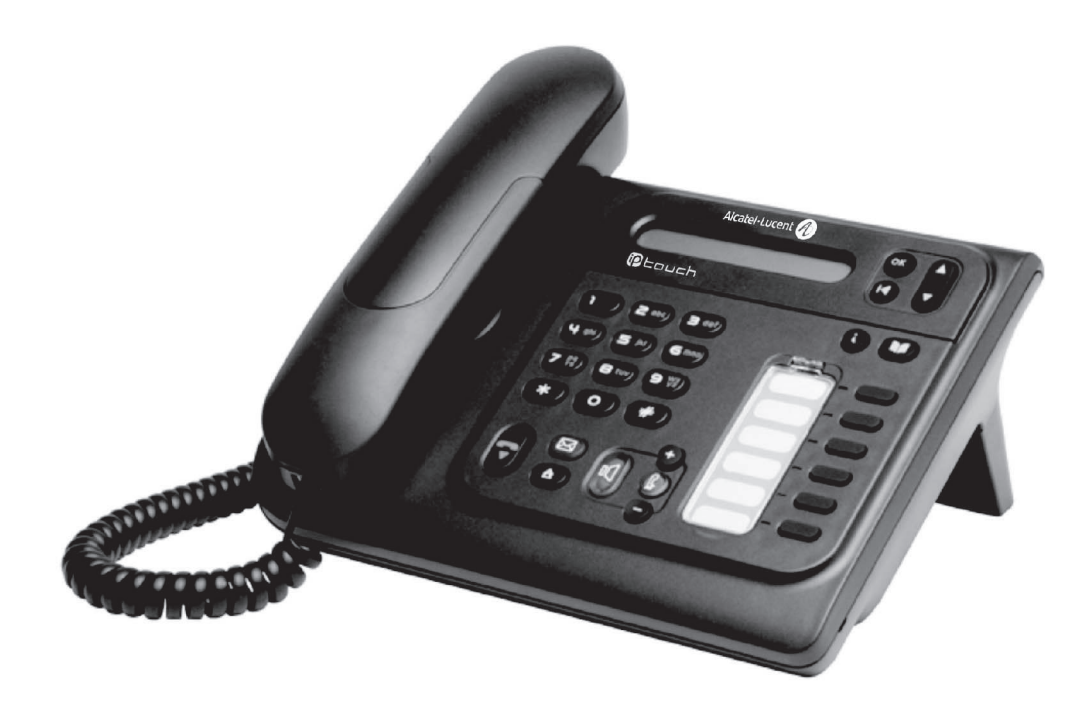

# **Alcatel-Lucent IP Touch 4018 Phone Alcatel-Lucent IP Touch 4008 Phone Alcatel-Lucent 4019 Digital Phone**

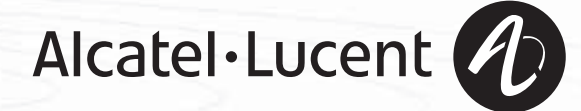

## *Podrêcznik u¿ytkownika*

#### **Wstep**

How

Wybór telefonu z gamy IP Touch 4008/4018/4019 Digital Phone to dowód zaufania do firmy **Alcatel-Lucent**, dziêkujemy. Aparat IP Touch 4008/4018/4019 Digital Phone oferuje wszystkie zalety nowej ergonomii, by umożliwić bardziej efektywną komunikacjê.

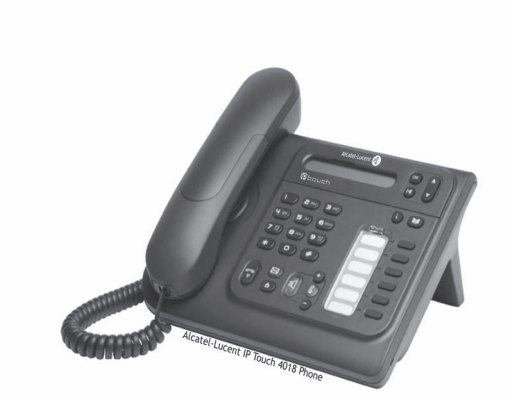

#### Jak posługiwać się instrukcją

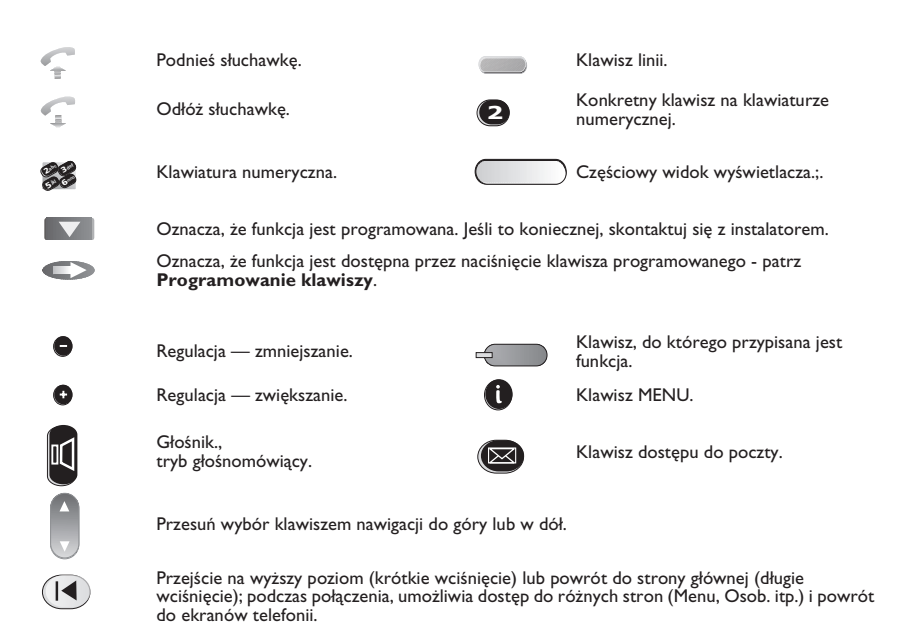

Te symbole można wzbogacić małymi ikonami lub tekstem.

# **Spis treści**

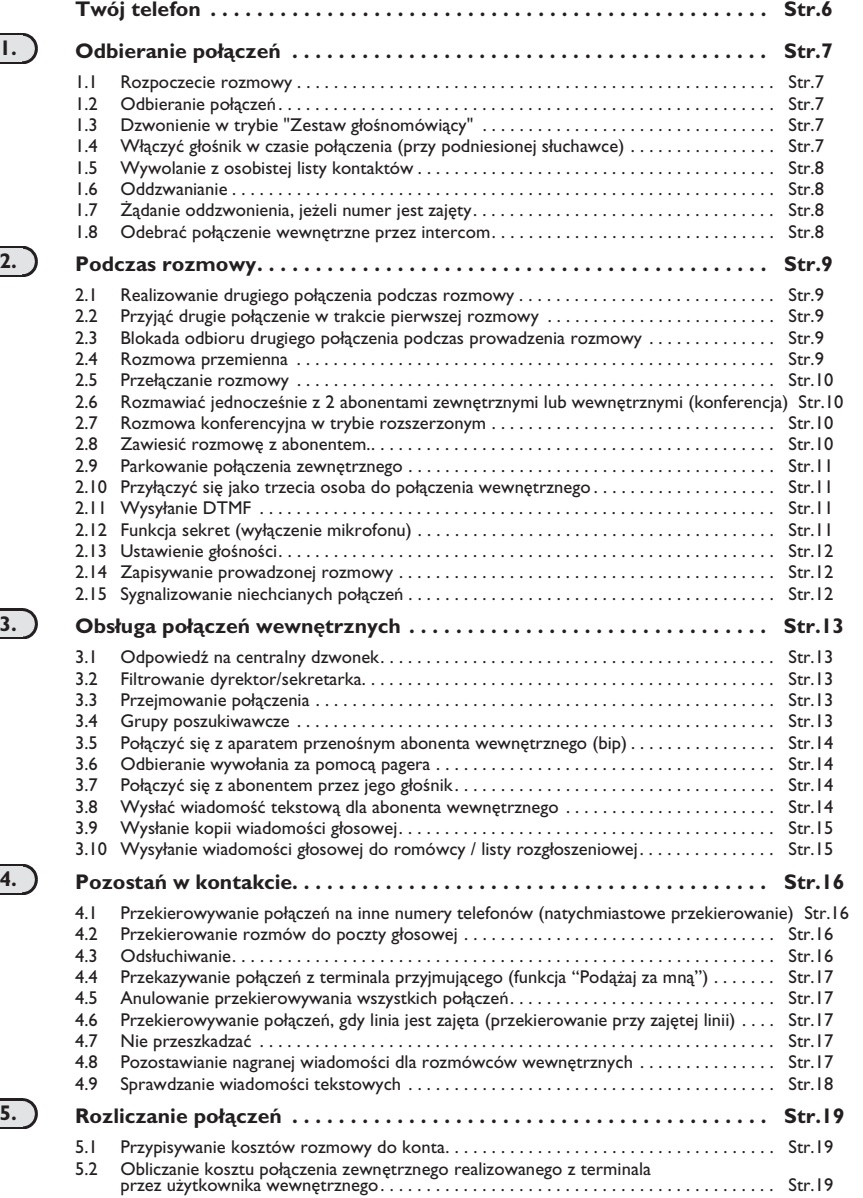

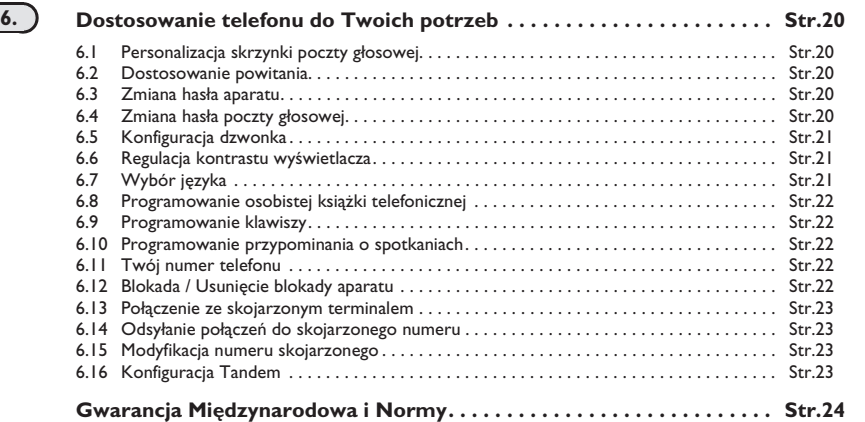

## *Twój telefon*

**Słuchawka** 

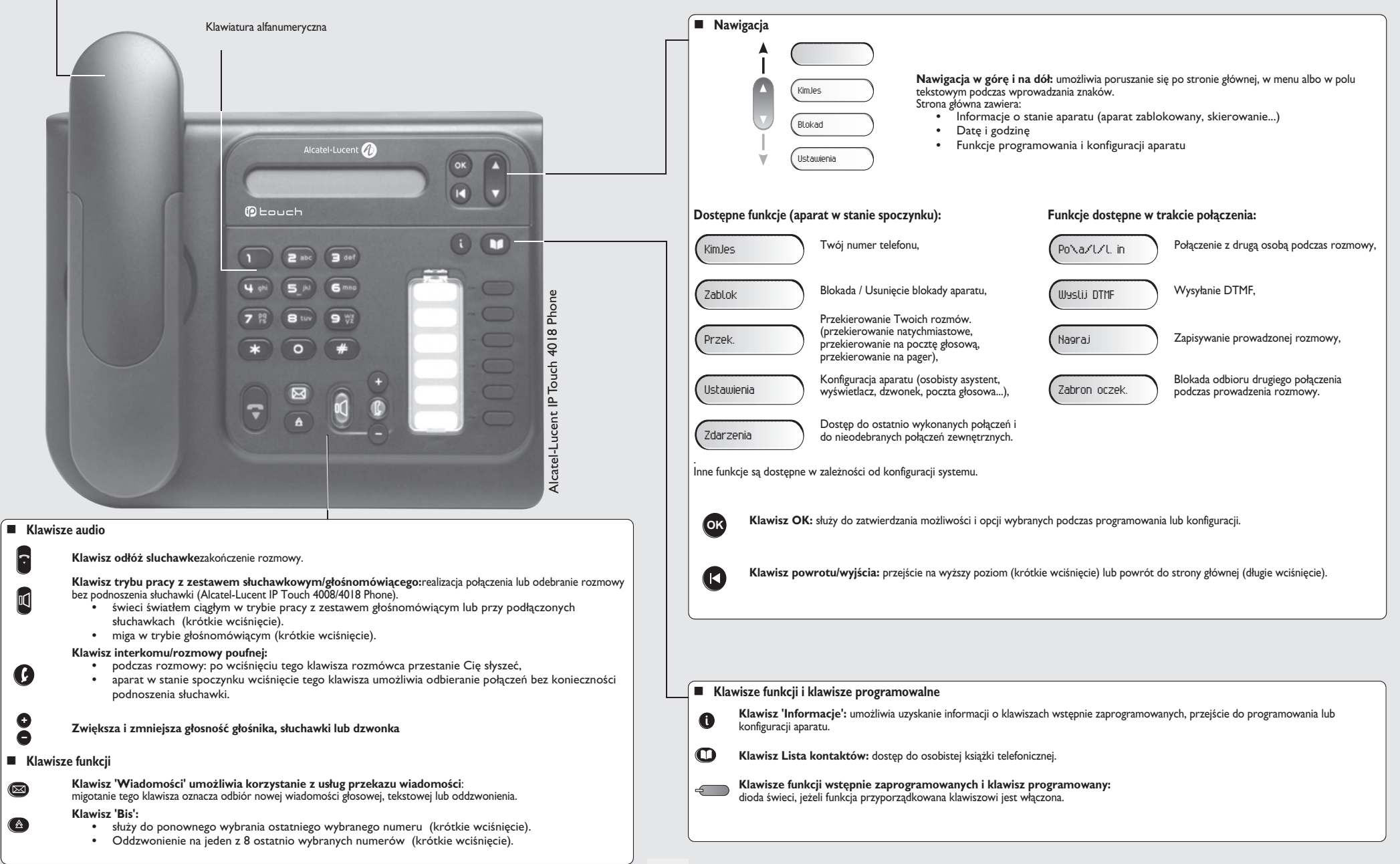

## <span id="page-6-3"></span><span id="page-6-2"></span>*Odbieranie po³¹czeñ*

1

<span id="page-6-1"></span><span id="page-6-0"></span>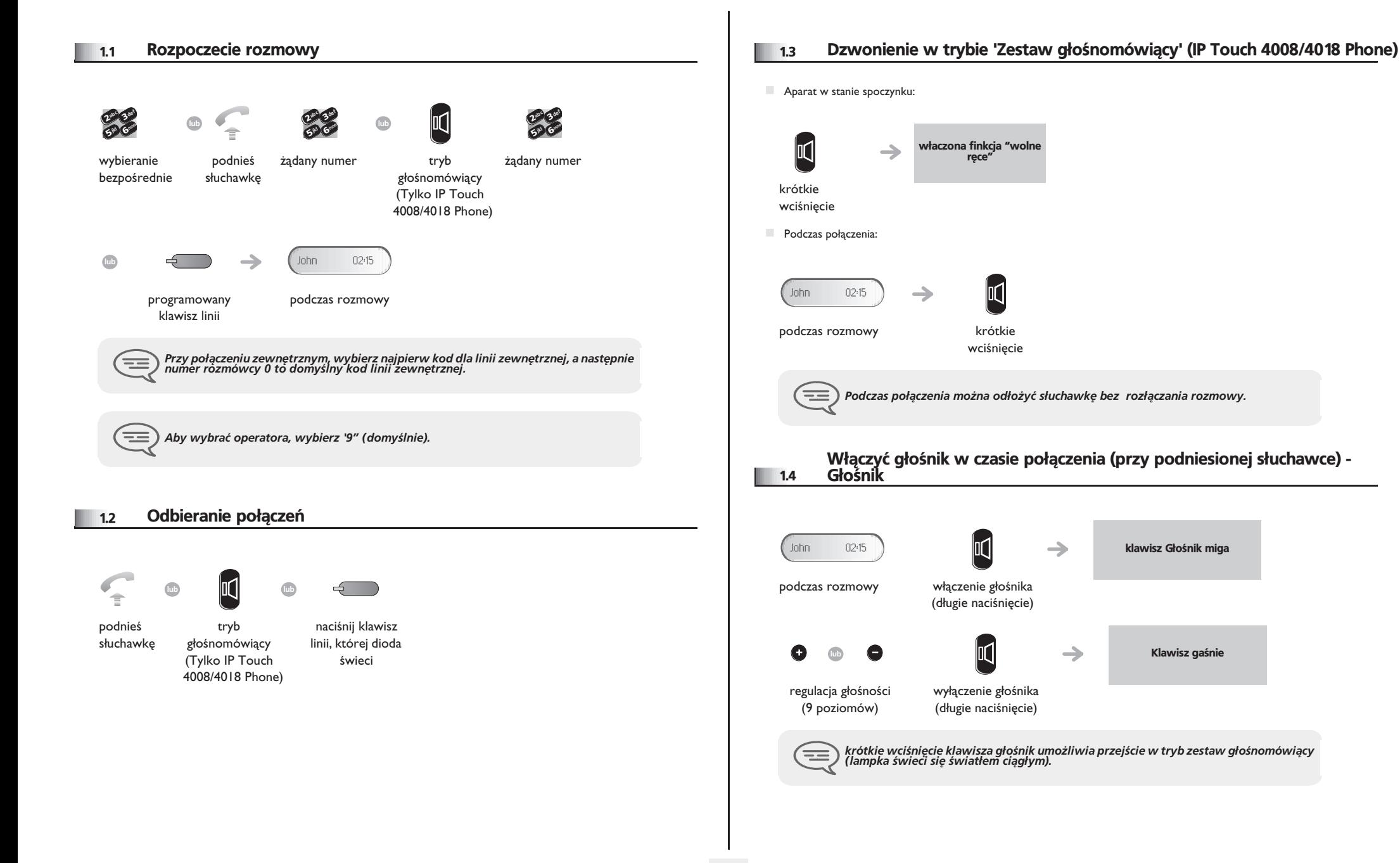

## <span id="page-7-3"></span><span id="page-7-2"></span>*Odbieranie po³¹czeñ*

<span id="page-7-1"></span><span id="page-7-0"></span>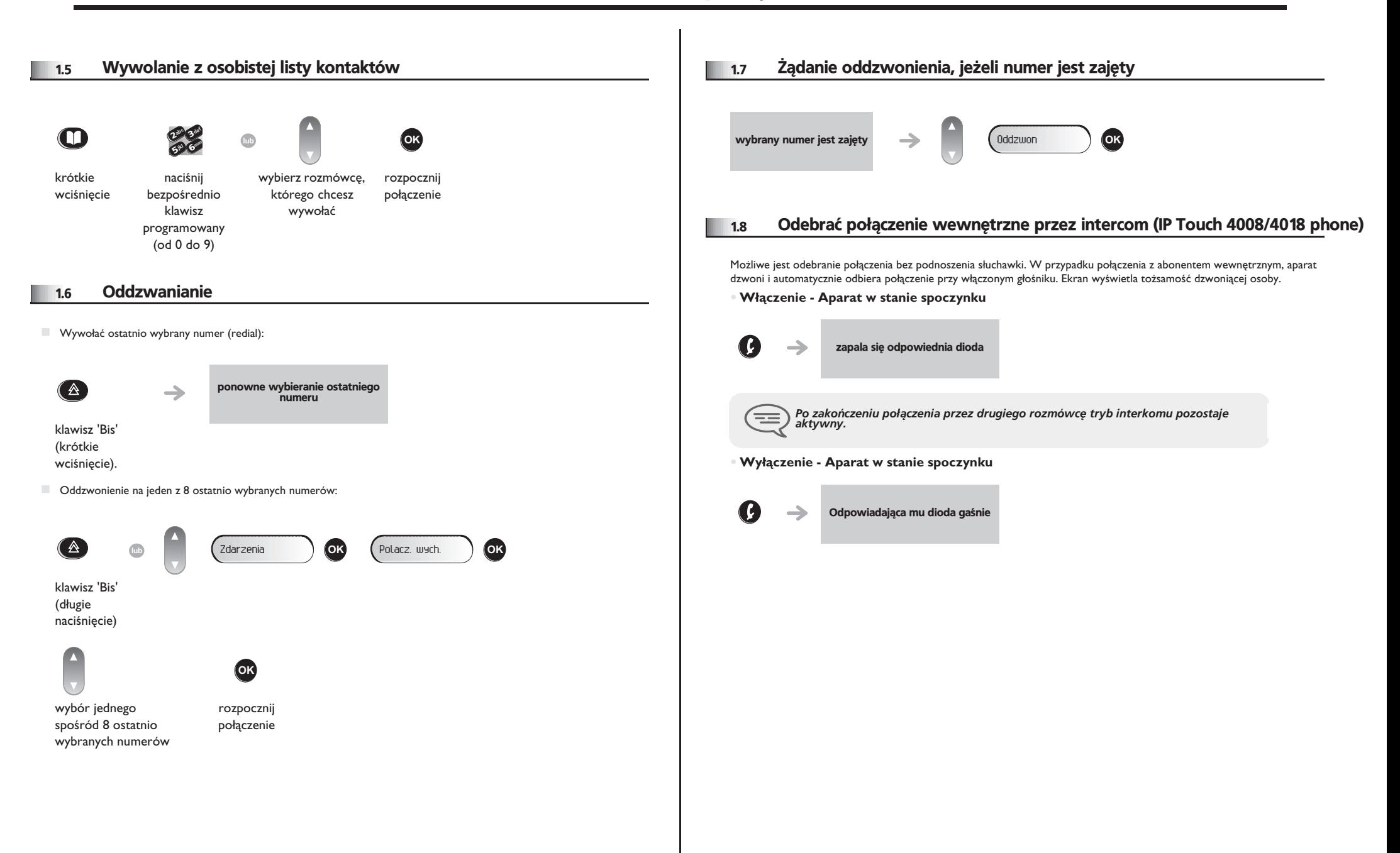

<span id="page-8-3"></span><span id="page-8-2"></span>2

<span id="page-8-1"></span><span id="page-8-0"></span>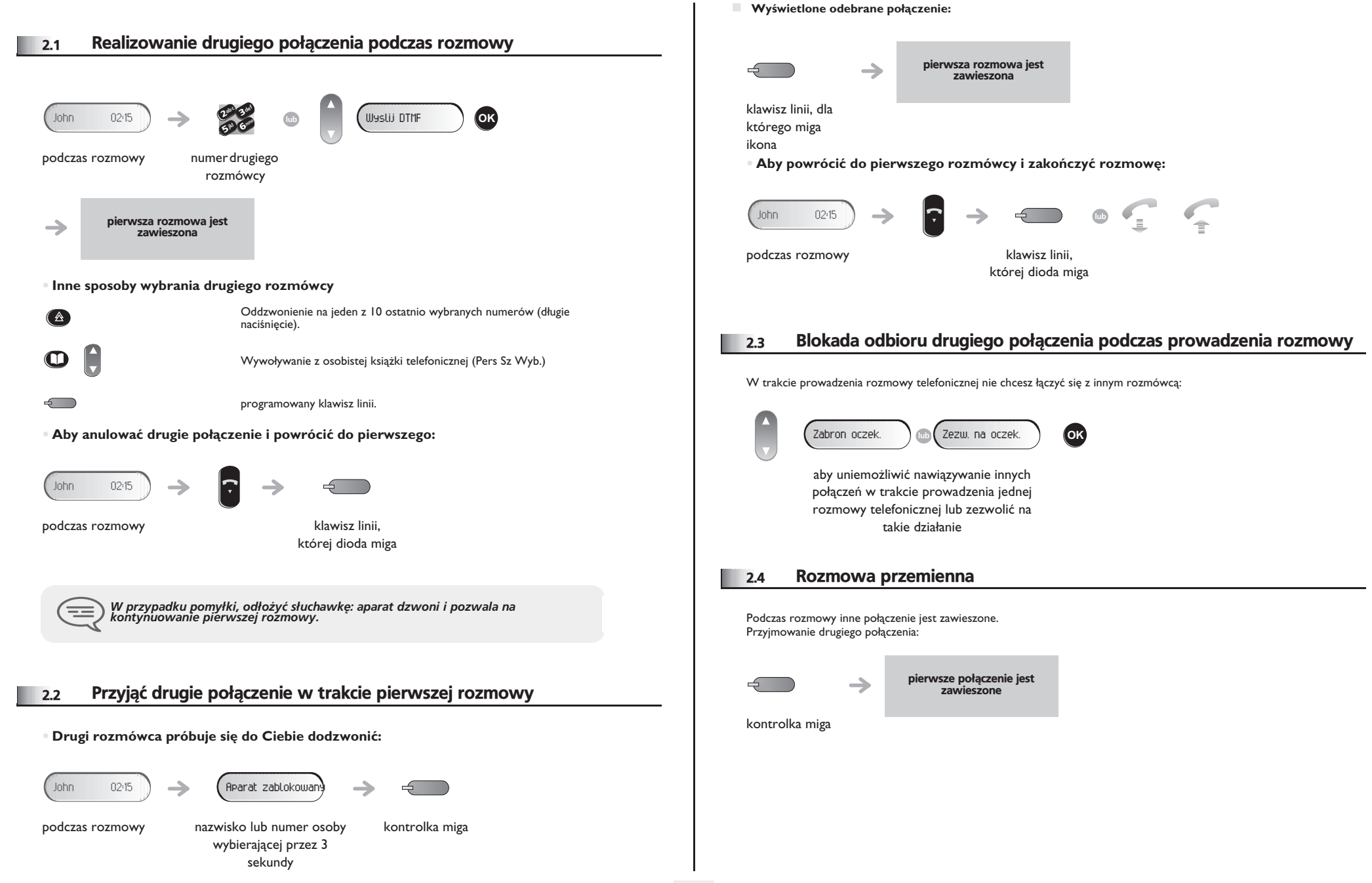

<span id="page-9-3"></span><span id="page-9-2"></span><span id="page-9-1"></span><span id="page-9-0"></span>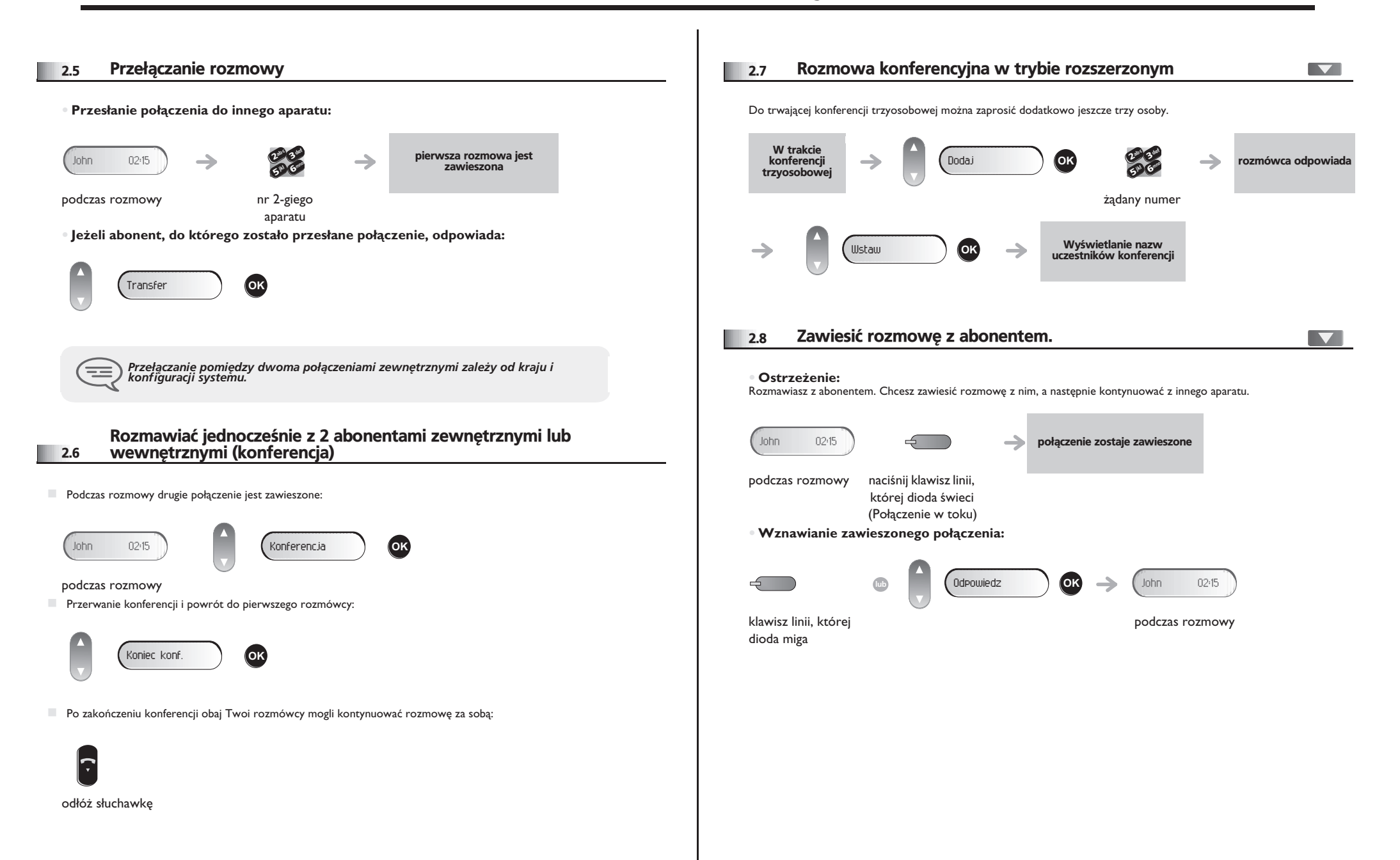

<span id="page-10-3"></span><span id="page-10-2"></span><span id="page-10-1"></span><span id="page-10-0"></span>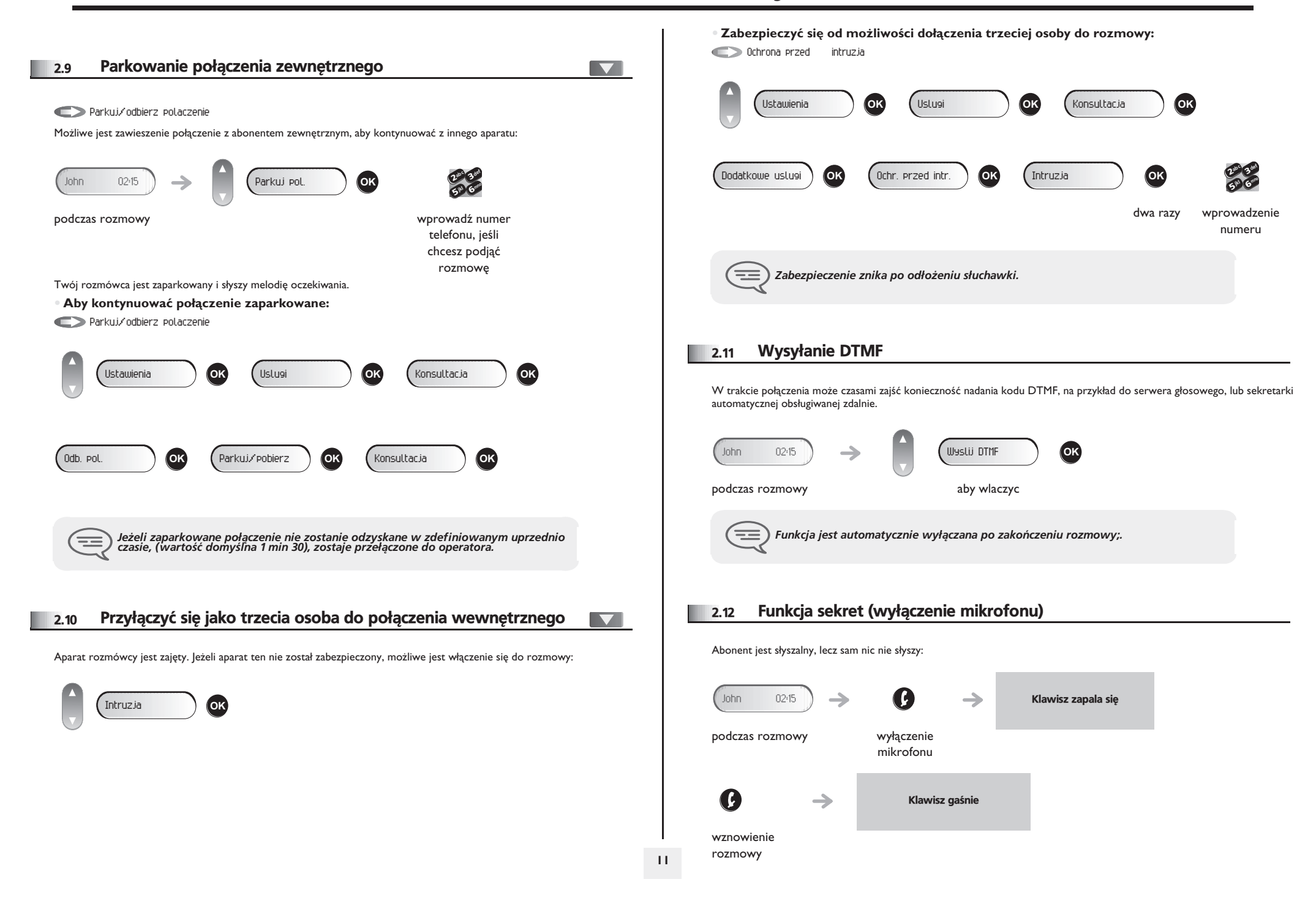

#### 2.13 Ustawienie głośności

<span id="page-11-1"></span><span id="page-11-0"></span>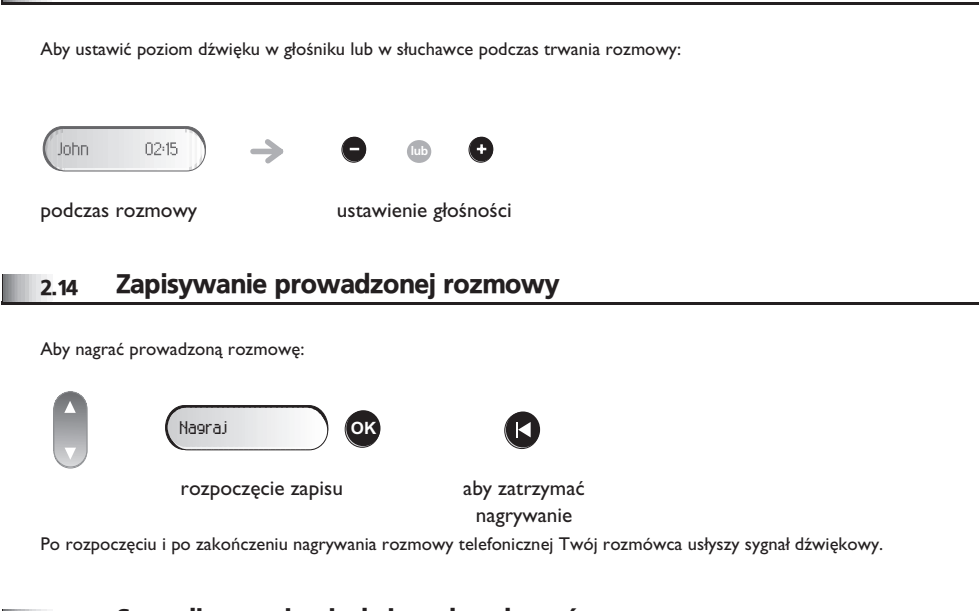

#### <span id="page-11-2"></span>2.15 Sygnalizowanie niechcianych połączeń

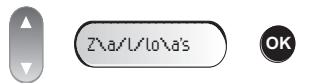

Ten klawisz umożliwia zasygnalizowanie niechcianego połączenia. Jeśli jest to połączenie przychodzące z wewnątrz, zostanie zasygnalizowane przez system specjalną wiadomością.

## <span id="page-12-3"></span><span id="page-12-2"></span>3 *Obsługa połączeń wewnętrznych*

<span id="page-12-1"></span><span id="page-12-0"></span>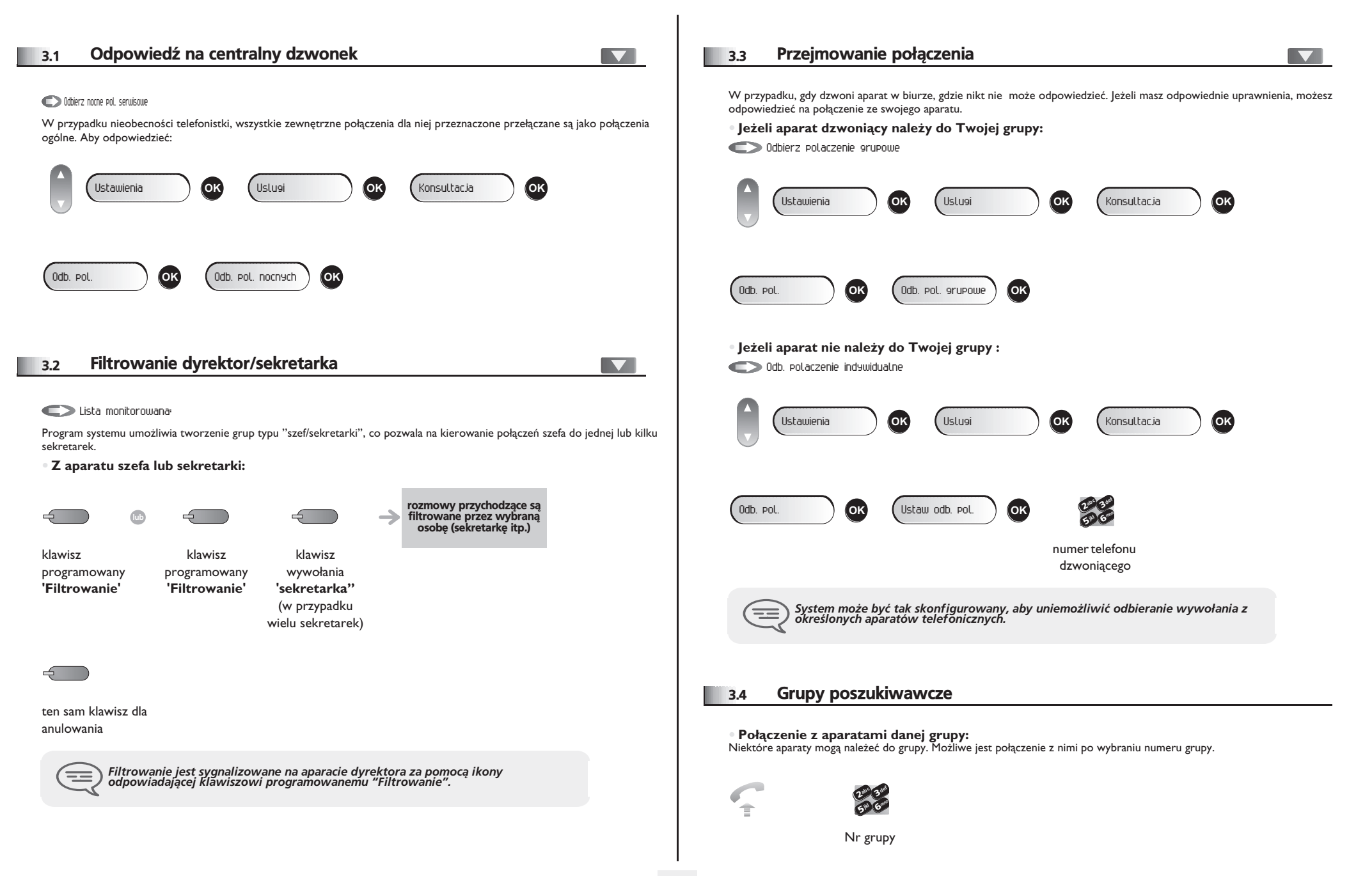

# <span id="page-13-3"></span><span id="page-13-2"></span><span id="page-13-1"></span>**Obsługa połączeń wewnętrznych**

<span id="page-13-0"></span>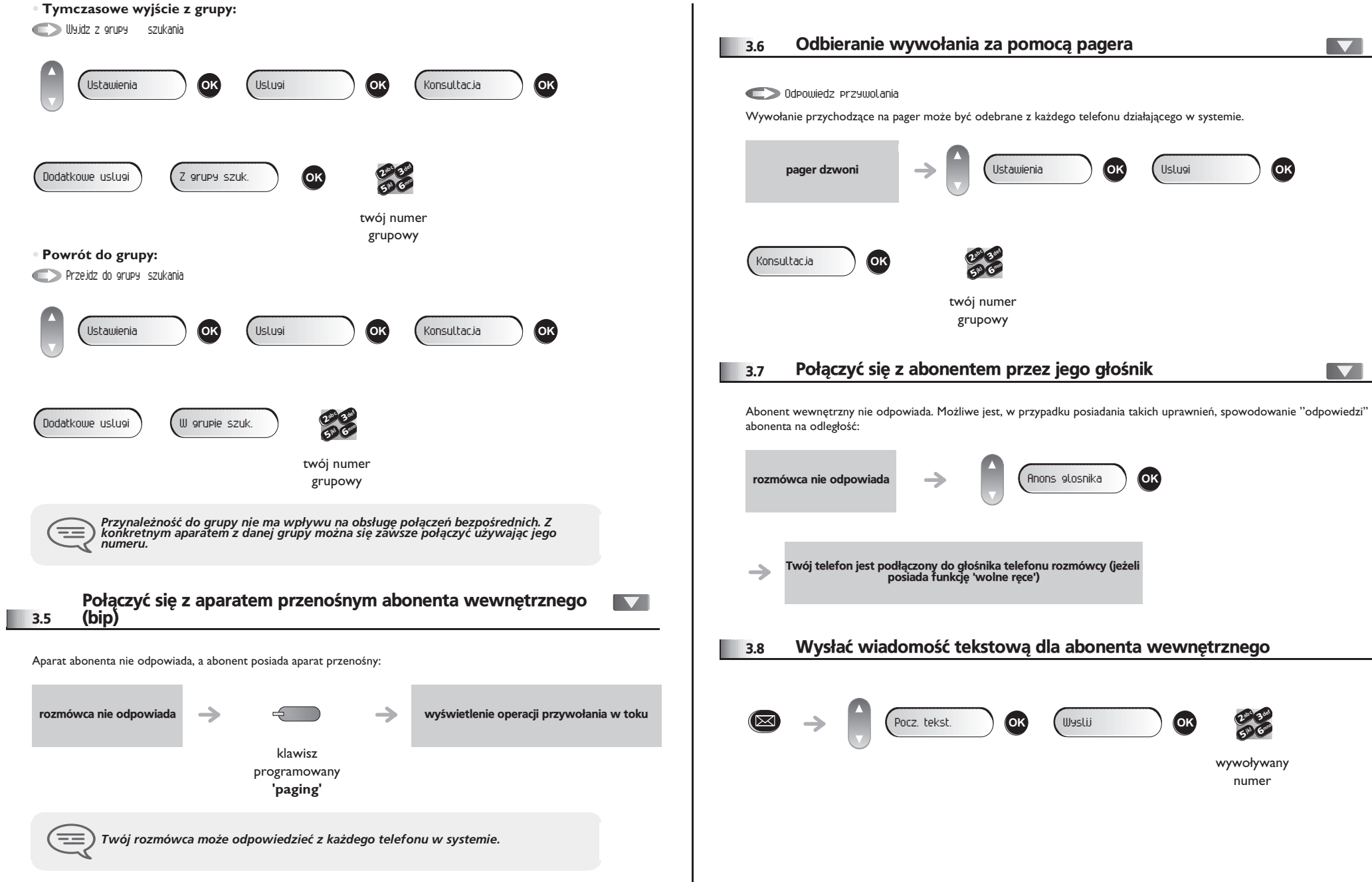

## <span id="page-14-1"></span>*Obs³uga po³¹czeñ wewnêtrznych*

<span id="page-14-0"></span>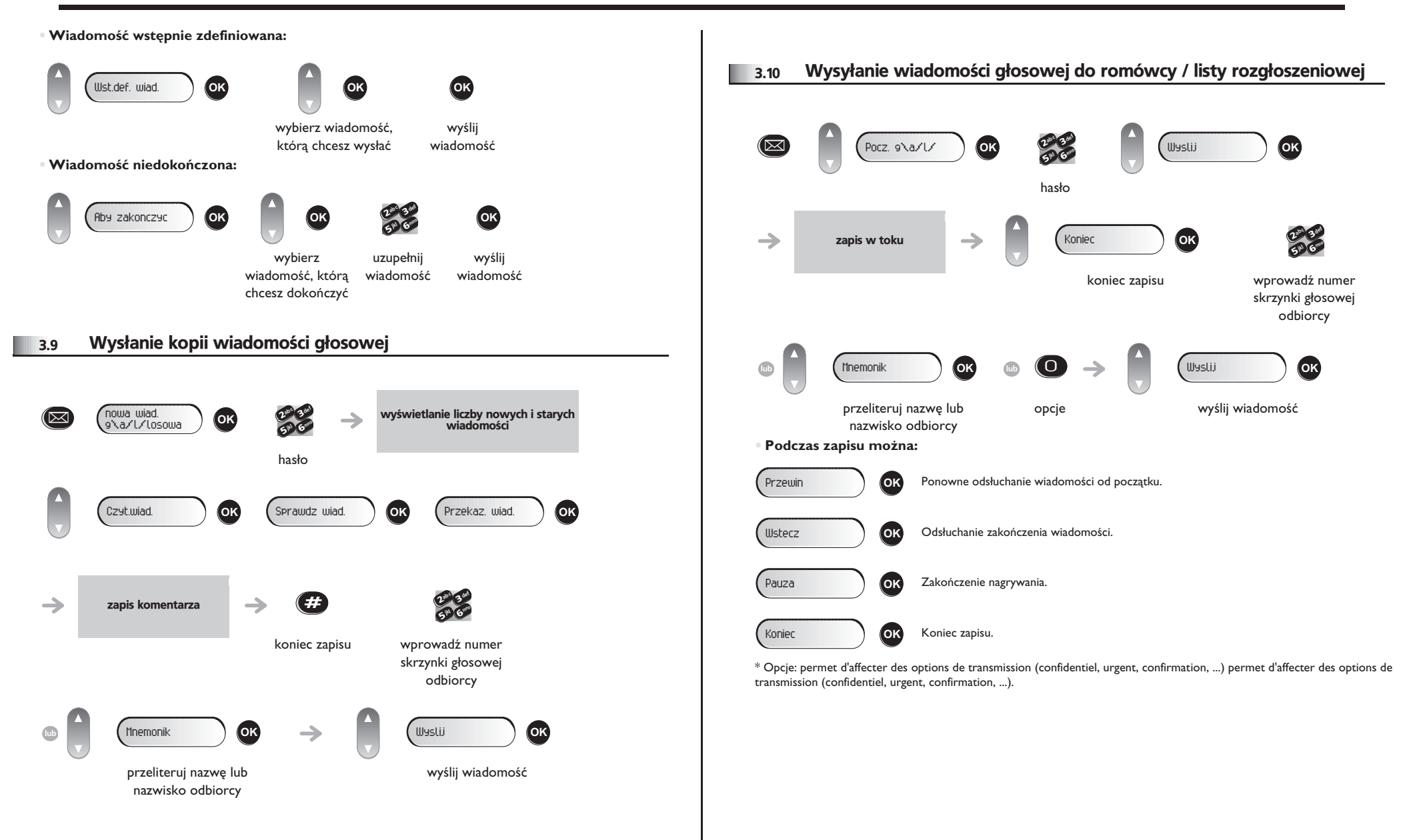

#### <span id="page-15-2"></span>*Pozostañ w kontakcie* 4

<span id="page-15-1"></span><span id="page-15-0"></span>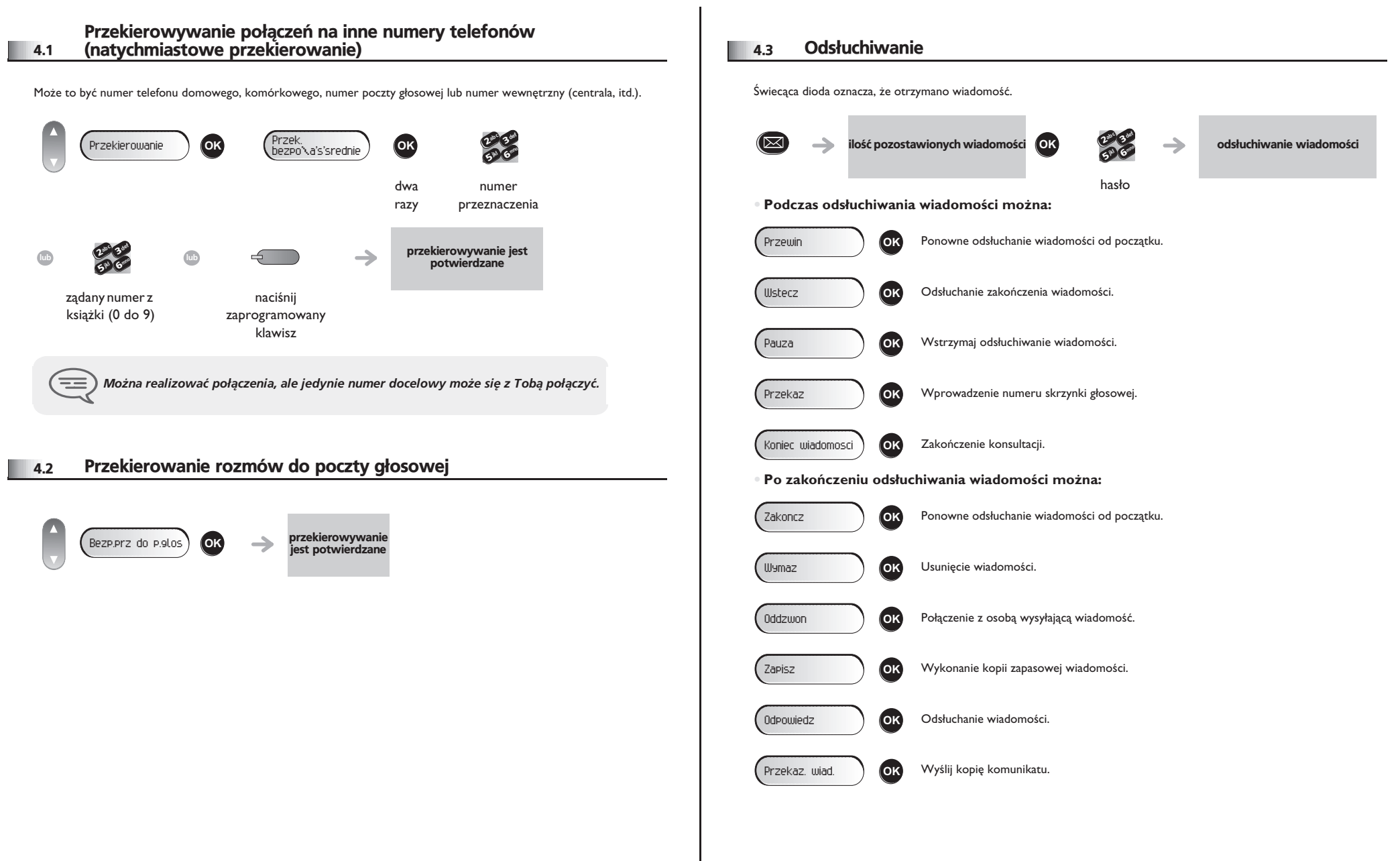

## <span id="page-16-4"></span><span id="page-16-3"></span>*Pozostañ w kontakcie*

<span id="page-16-2"></span><span id="page-16-1"></span><span id="page-16-0"></span>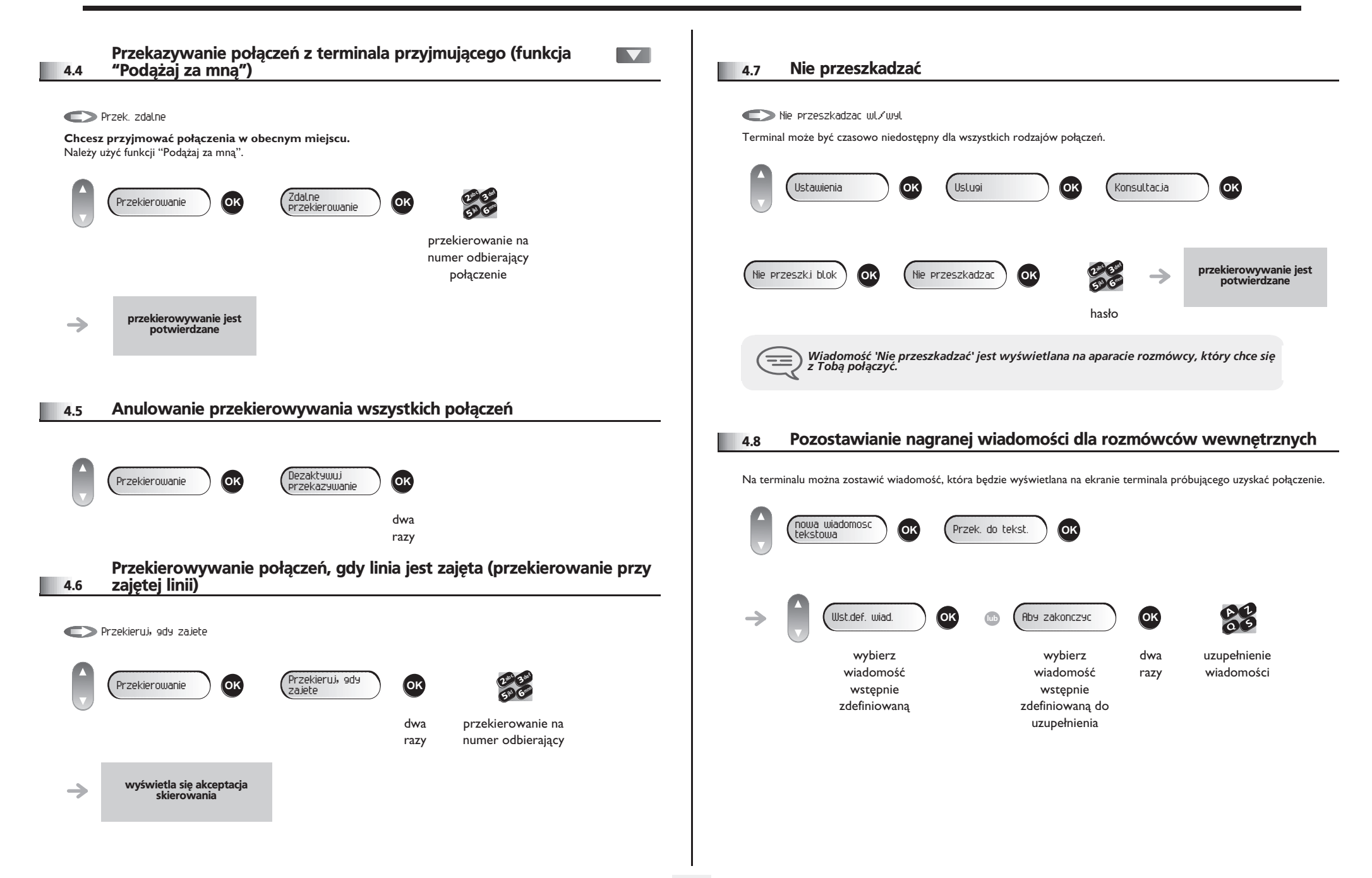

## *Pozostañ w kontakcie*

<span id="page-17-0"></span>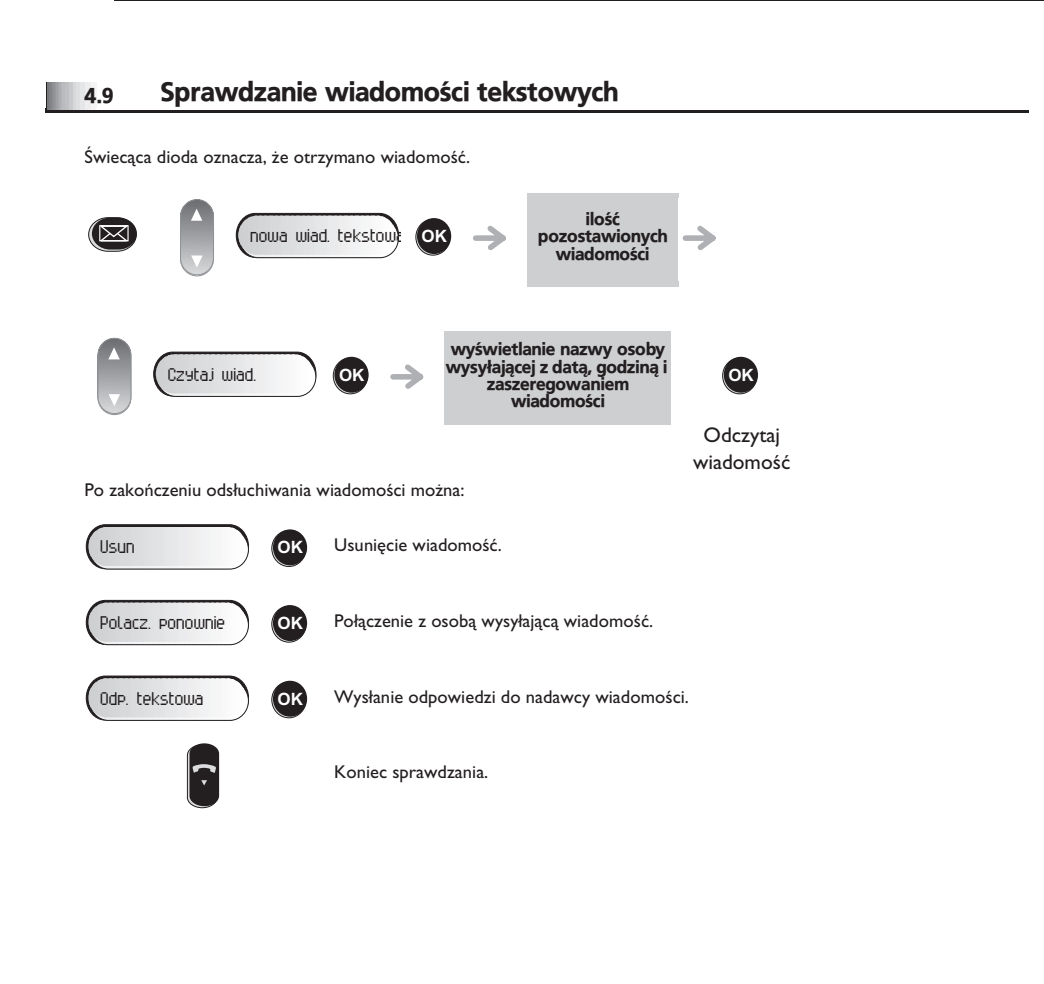

## *Rozliczanie po³¹czeñ*

5

<span id="page-18-0"></span>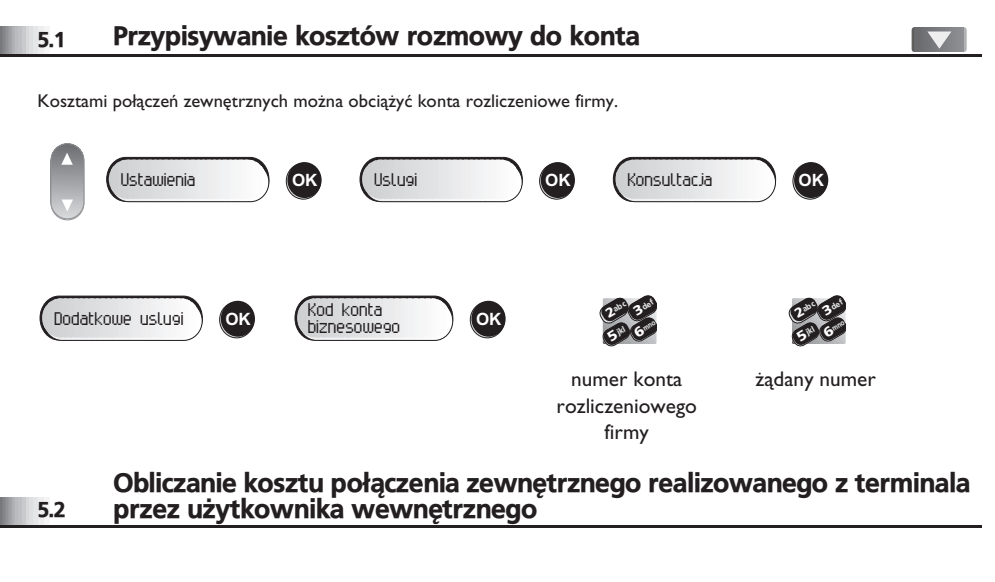

<span id="page-18-1"></span>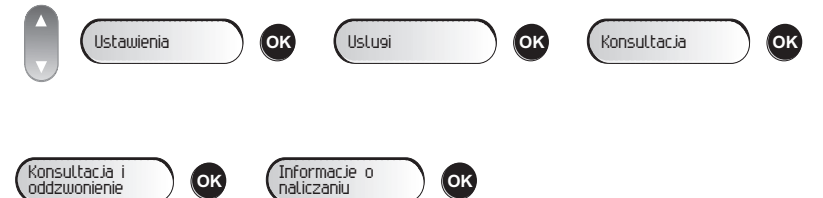

#### *Dostosowanie telefonu do Twoich potrzeb* 6

<span id="page-19-1"></span><span id="page-19-0"></span>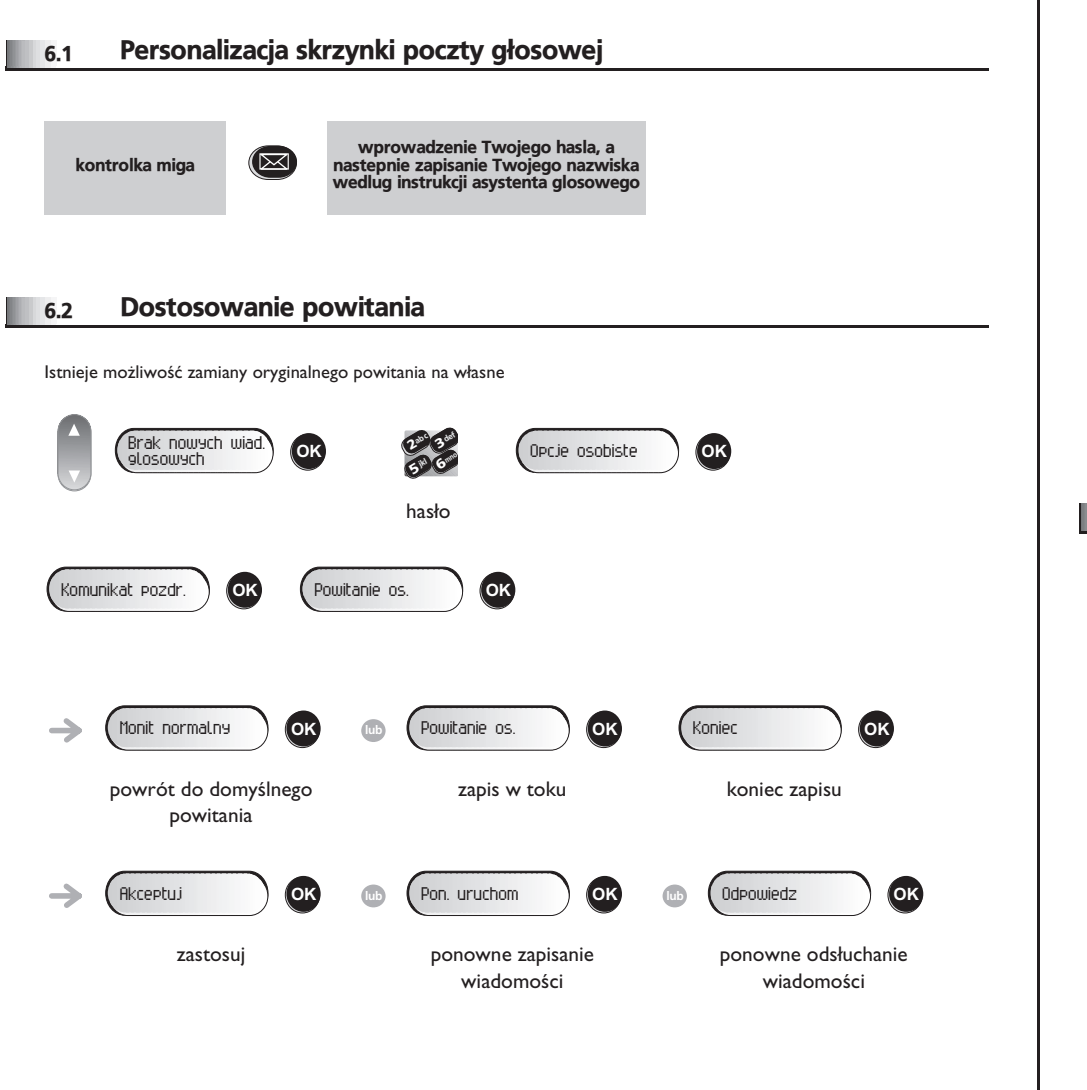

#### <span id="page-19-3"></span><span id="page-19-2"></span>6.3 Zmiana hasła aparatu Ustawienia **OK** Telefon **OK** Haslo **OK** def def def ab <sup>c</sup>  $\mathbf{z}_{\mathbf{e}^\mathbf{c}}$ ab <sup>c</sup>  $\boldsymbol{\eta}$ 33**OK** <sup>2</sup> 3**OK OK** <sup>2</sup> mno mno mno jkl 6jkl 6jkl 6**5 N 5 X 5 X** stary kod nowy kod podaj jeszcze (4 cyfry) (4 cyfry) raz hasło Kod ten jest hasłem kontrolującym dostęp do funkcji programowania i blokowania<br>aparatu przez użytkownika (kod domyślny: 0000).  $\equiv$ 6.4 Zmiana hasła poczty głosowej def Brak nowych wiad. glosowych **OK** <sup>2</sup>  $\mathbb{Z}^3$ (区 Opcje osobiste **OK** mno  $5^{\circ}$  6 jkl hasło Opcje admin. **OK** Ogolna admin. **OK** Moje haslo **OK** ab c 3 def Ģ  $\frac{2}{5}$   $\frac{3}{6}$ **#M** Grand nowy kod (4 cyfry) *Dopóki poczta g³osowa nie zostanie zainicjowana, has³o brzmi 0000.* ᆍ

## <span id="page-20-2"></span><span id="page-20-1"></span>*Dostosowanie telefonu do Twoich potrzeb*

<span id="page-20-0"></span>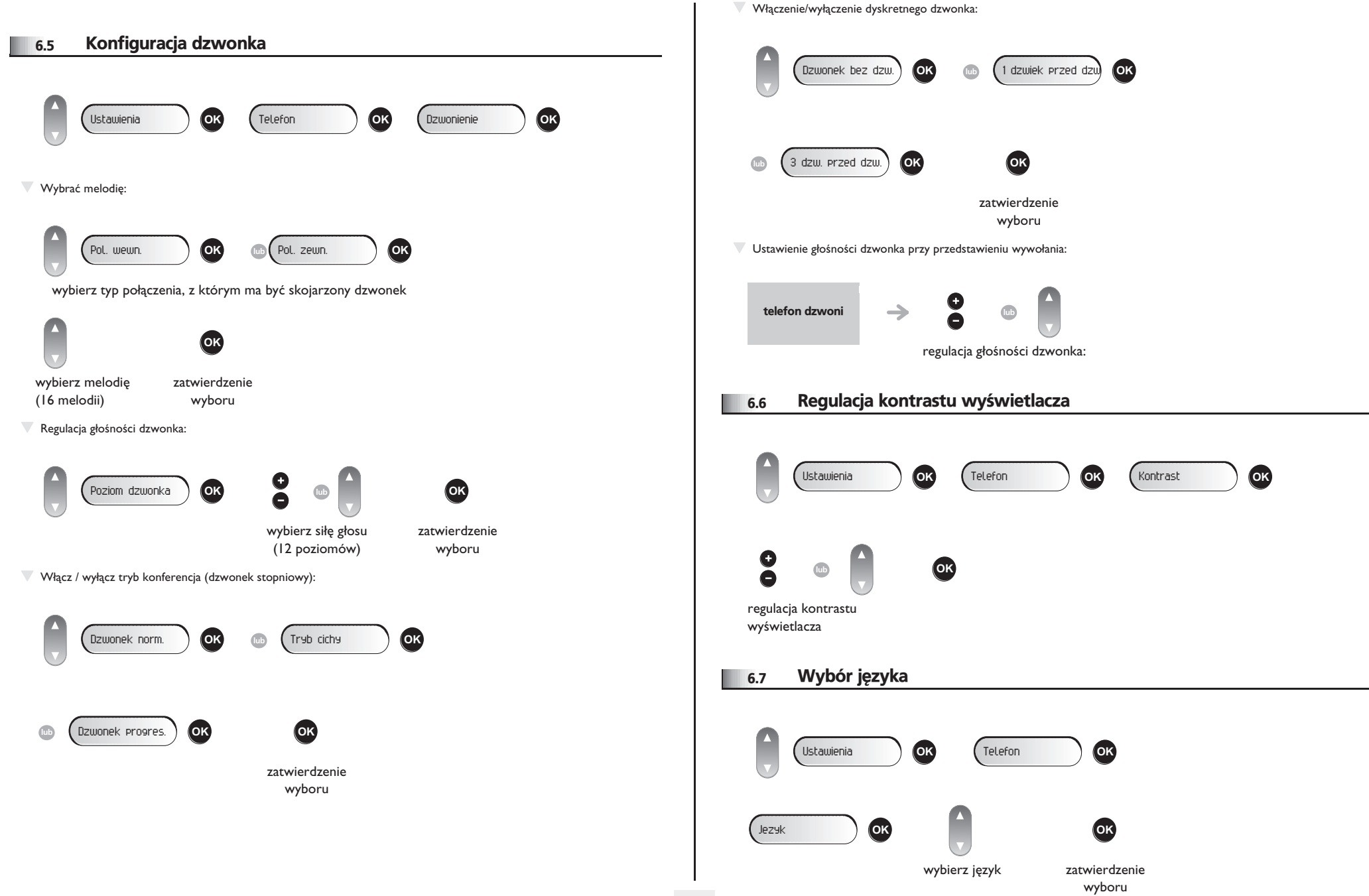

<span id="page-21-4"></span><span id="page-21-3"></span><span id="page-21-2"></span><span id="page-21-1"></span><span id="page-21-0"></span>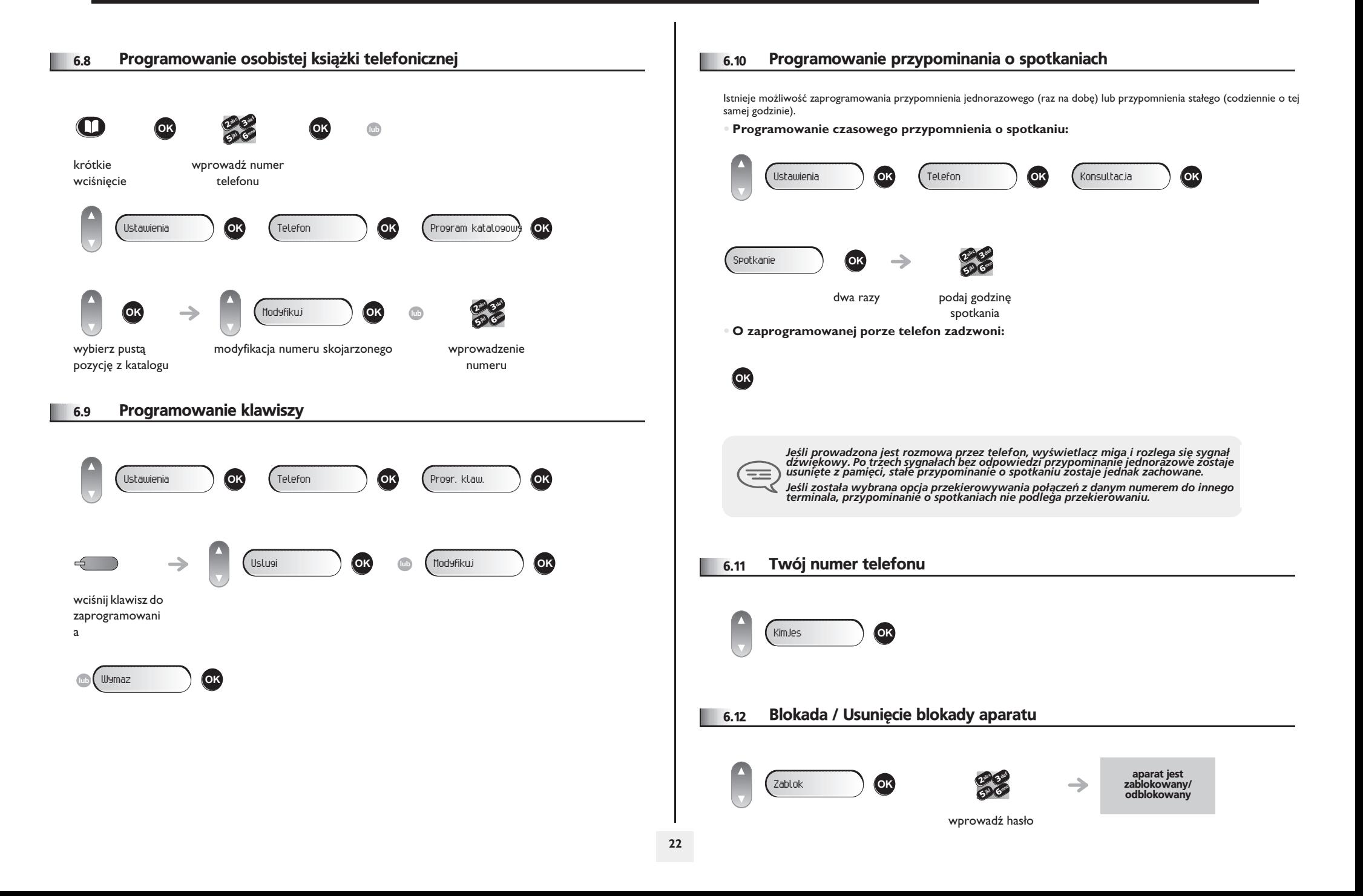

#### <span id="page-22-0"></span>6.13 Połaczenie ze skojarzonym terminalem

Z numerem twojego terminala może być skojarzony numer innego terminala. (zobacz Modyfikacja numeru skojarzonego). Aby nawiązać z nim połączenie:

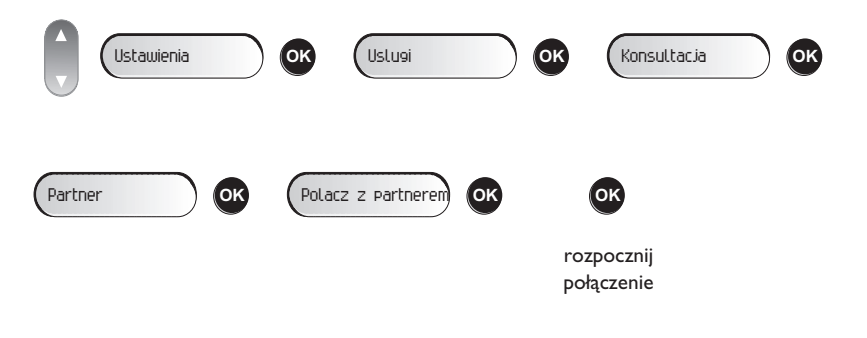

#### <span id="page-22-1"></span>6.14 Odsyłanie połaczeń do skojarzonego numeru

Jeśli został określony numer skojarzony, można przekierowywać swoje połączenia na ten numer.

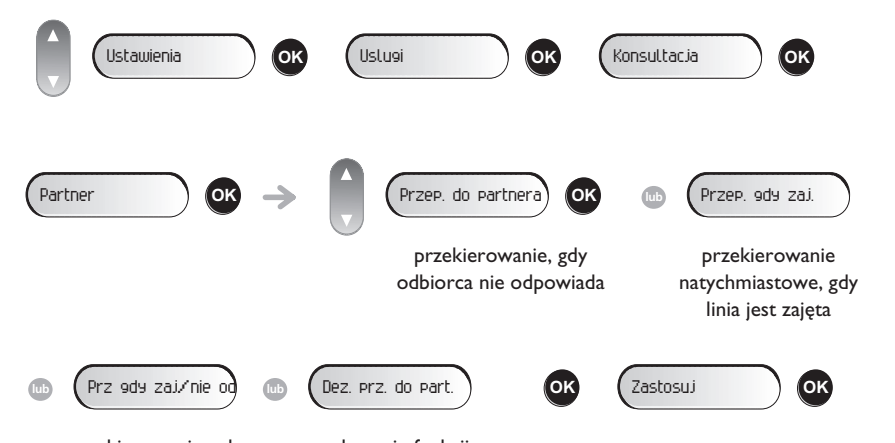

przekierowanie, gdy odbiorca nie odpowiada lub linia jest zajęta

anulowanie funkcji obejścia do skojarzonego pracownika

#### <span id="page-22-2"></span>6.15 Modyfikacja numeru skojarzonego

Numer skojarzony może być numerem terminala, numerem poczty głosowej albo numerem paging.

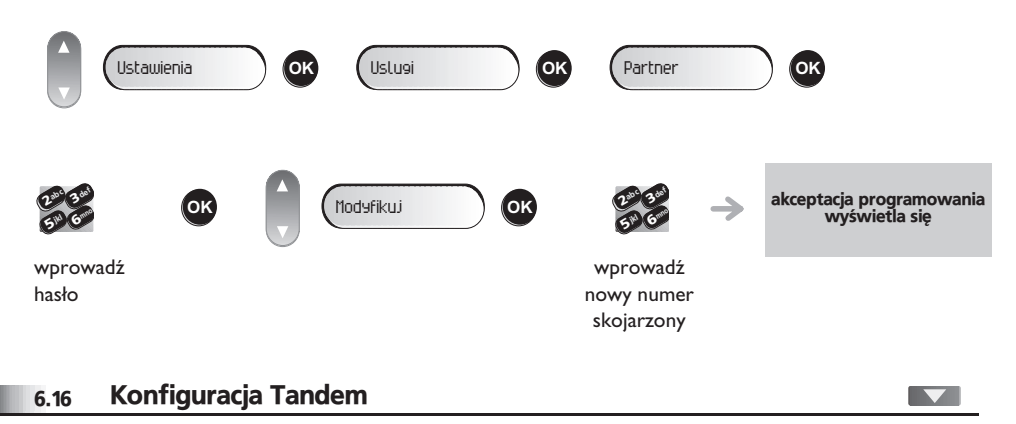

<span id="page-22-3"></span>Ta konfiguracja umożliwia grupowanie dwóch terminali pod jednym numerem. Twój terminal to terminal główny, a drugi, zazwyczaj terminal DECT, podrzedny. Każdy terminal ma własny numer EDN, ale numer tandemu to numer terminala głównego. Gdy przychodzi połączenie, dzwonią dwa terminale jednocześnie. Gdy jeden z terminali przyjmuje połączenie, drugi przestaje dzwonić. Gdy wszystkie linie terminala głównego są zajęte, terminal podrzędny (DECT) nie dzwoni. Na terminal podrzędny można zawsze zadzwonić wybierając jego własny numer, ale w takim przypadku pomija się funkcję tandemu. Większość funkcji jest wspólna dla obu terminali, na przykład przekierowywanie, przypominanie o spotkaniach czy różne wiadomości, ale są i funkcje osobne, np.: indywidualna książka telefoniczna, Bis (ponowne wybieranie ostatniego numeru), funkcja 'wyłączone' i blokowanie terminala.

Więcej informacji na temat tej konfiguracji można uzyskać od osoby odpowiedzialnej za instalację.

## *Gwarancja Miêdzynarodowa i Normy*

Oprócz gwarancji ustawowych, niniejszy aparat posiada gwarancje obejmującą wymiane części oraz koszty robocizny przez okres jednego roku licząc od daty widniejącej na rachunku.

Przy powoływaniu się na klauzulę gwarancyjną należy przedstawić rachunek. Gwarancja nie obowiązuje: w przypadku użytkowania telefonu niezgodnie ze wskazaniami zawartymi w niniejszej instrukcji obsługi, w razie usterek lub uszkodzeń powstałych na skutek normalnego zużycia wyrobu, uszkodzeń powstałych z powodów zewnętrznych w stosunku do aparatu (np.: uderzenie, upadek, przechowywanie w pobliżu źródła wilgoci, itd.), w przypadku nieprawidłowej instalacji albo zmian lub napraw dokonywanych przez osoby nie autoryzowane przez producenta lub resellera.

Uwaga: nie dopuszczać do kontaktu aparatu z woda. Aparat można czyścić lekko zwilżona szmatka. Nie stosować rozpuszczalników (trójchloroetylen, aceton itp.), które mogą uszkodzić elementy aparatu wykonane z tworzyw sztucznych. Nie rozpylać produktów czyszczących.

Aby uniknąć przypadkowego zniszczenia złącza linii telefonicznej, należy we właściwy sposób zamocować kabel we właściwej komorze

Wkładka słuchawkowa i strefa mikrofonu w słuchawce mogą przyciągać metalowe przedmioty szkodliwe dla uszu.

Oznaczenia słowne mogą ulec zmianie Niektóre funkcje aparatu są uzależnione od konfiguracji systemu i aktywacji klucza programowego.

#### **Deklaracja zgodnosci**

Kraje UE: Firma **Alcatel-Lucent Enterprise**, oœwiadcza, ¿e produkty Alcatel-Lucent IP Touch 4008/4018 i 4019 Digital Phone sa zgodne z głównymi wymaganiami Dyrektywy 1999/5/CE Parlementu Europejskiego i Rady Europejskiej. Kopie oryginału niniejszej deklaracji zgodności można otrzymać za pośrednictwem instalatora.

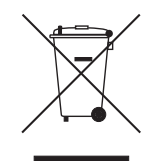

#### Informacje związane z ochroną środowiska

Ten symbol oznacza, że w krajach Unii Europejskiej, a także w Norwegii i Szwajcarii po zakończeniu eksploatacji produkt powinien zostać odebrany oddzielnie i zutylizowany. Dziêki odpowiedniej utylizacji tego produktu chronisz zasoby naturalne i eliminujesz zły wpływ na środowisko, a także na ludzkie zdrowie, co mogłoby być skutkiem niewłaściwego postępowania

z odpadami. Dodatkowe informacje na temat utylizacji i recyklingu tego produktu można uzyskać od jego dostawcy.

W interesie klientów, Alcatel-Lucent Enterprise zastrzega sobie prawo wprowadzania zmian w parametrach swoich wyrobów bez uprzedzenia.

Alcatel, Lucent, Alcatel-Lucent oraz logo Alcatel-Lucent sa znakami towarowymi firmy Alcatel-Lucent. Wszelkie inne znaki towarowe stanowia wlasnosc odpowiednich podmiotów.

Przedstawione informacje moga ulec zmianie bez powiadomienia.

Firma Alcatel-Lucent nie ponosi odpowiedzialnosci za niescislosc informacji zawartych w tym dokumencie.

Copyright © 2007 Alcatel-Lucent. Wszelkie prawa zastrzezone.

MU19008BMAB-E800ed01-2707